## <span id="page-0-0"></span>Unix et BSD

La famille Unix est très nombreuse. Essayons d'en démêler les branches pour comprendre ce qui lie des systèmes tels que les BSD, Linux, et les Unix constructeurs.

## **SOMMAIRE**

- ▶ Un peu de généalogie
	- $\blacktriangleright$  Aux temps préhistoriques
	- -- Des Unix libres
	- ▶▶ Quel système est Unix ?
- $\blacktriangleright$  Les systèmes  $\mathsf{BSD}$ -- NetBSD : la portabilit´e avant tout
	- ▶▶ FreeBSD : le spécialiste du PC
	- ▶ OpenBSD : l'obsession de la sécurité
	- -- Lequel est le meilleur ?
	- **MOTS-CLEFS**
- $\blacktriangleright$  Unix
- ▶ Systèmes BSD

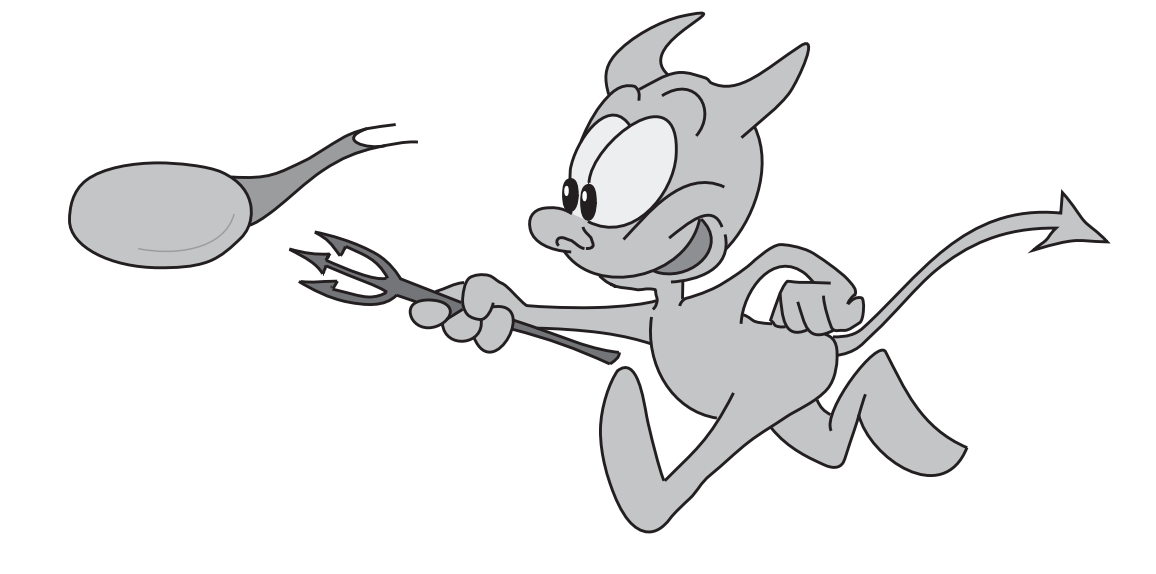

Trois systèmes BSD, trois filtres différents 164 Construire son ACL 164 Filtres à états 167 [Consignation des paquets 170](#page--1-0) **[Translation d'adresses 171](#page--1-0)** Fonctionnement 171 [La translation d'adresses : pour ou contre ? 172](#page--1-0) [Mise en œuvre 173](#page--1-0) Protocoles à problèmes 174 [Redirection de ports, mandataires applicatifs 176](#page--1-0) **[De IPFilter `a PacketFilter 177](#page--1-0)** Nouveauté ou stabilité ? 177 [Configuration de PacketFilter 178](#page--1-0) Contrôle de la qualité de service 182 [Mise en œuvre d'ALTQ 183](#page--1-0) **Réseaux privés virtuels 184** À quoi servent les réseaux privés virtuels ? 184 [Quelles solutions techniques pour les VPN ? 187](#page--1-0) [Mais que choisir ? 194](#page--1-0) **[11. Logiciels tierce-partie et syst`emes de paquetages](#page--1-0) .... 196** Quels logiciels, et où les trouver? 198 **Installation « a la main ` » 198** [Pourquoi ne distribuent-ils pas de binaires ? 198](#page--1-0) Trouver et télécharger les sources 199 Décompactage et gestion des dépendances 199 [Configuration et compilation 203](#page--1-0) Installation, désinstallation 211 Les systèmes de paquetages 212 [Installer des binaires ou compiler des sources ? 213](#page--1-0) Les systèmes de paquetages des BSD 213 Logiciels propriétaires 218 Pour qui c'est compilé ? 218 Compatibilité binaire 218 Interaction avec le système de paquetages 220 Récupérer les paquetages des autres 220 **[12. Tout pour le serveur : Web, DNS, et messagerie](#page--1-0) ..... 222 Serveur Web 224**

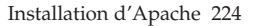

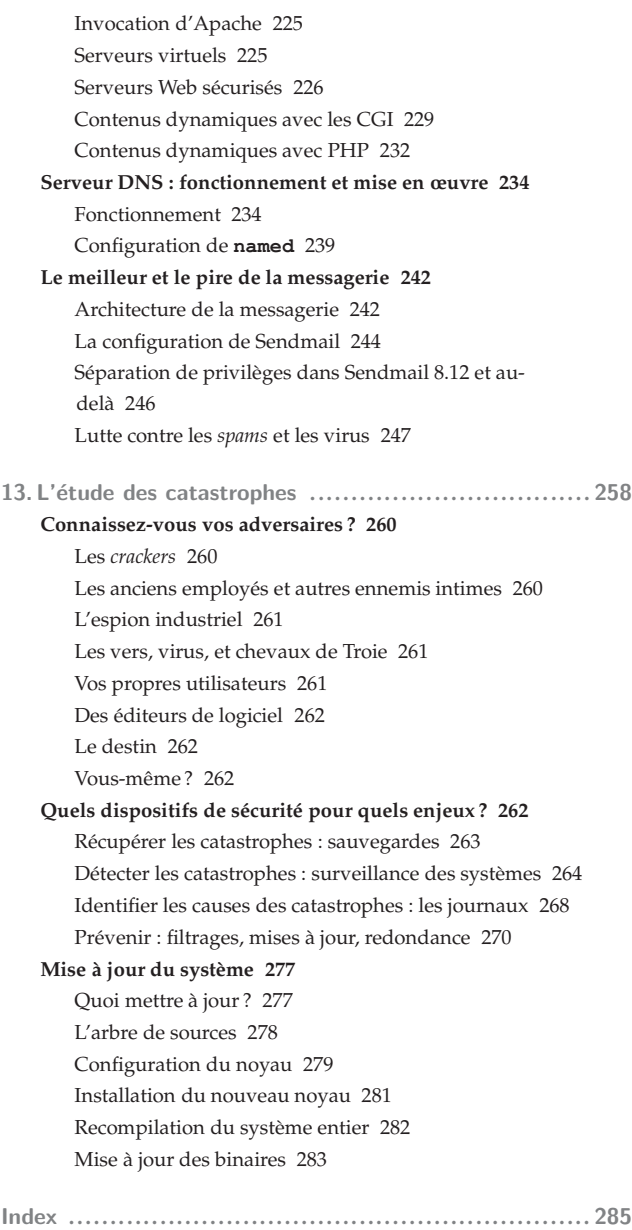

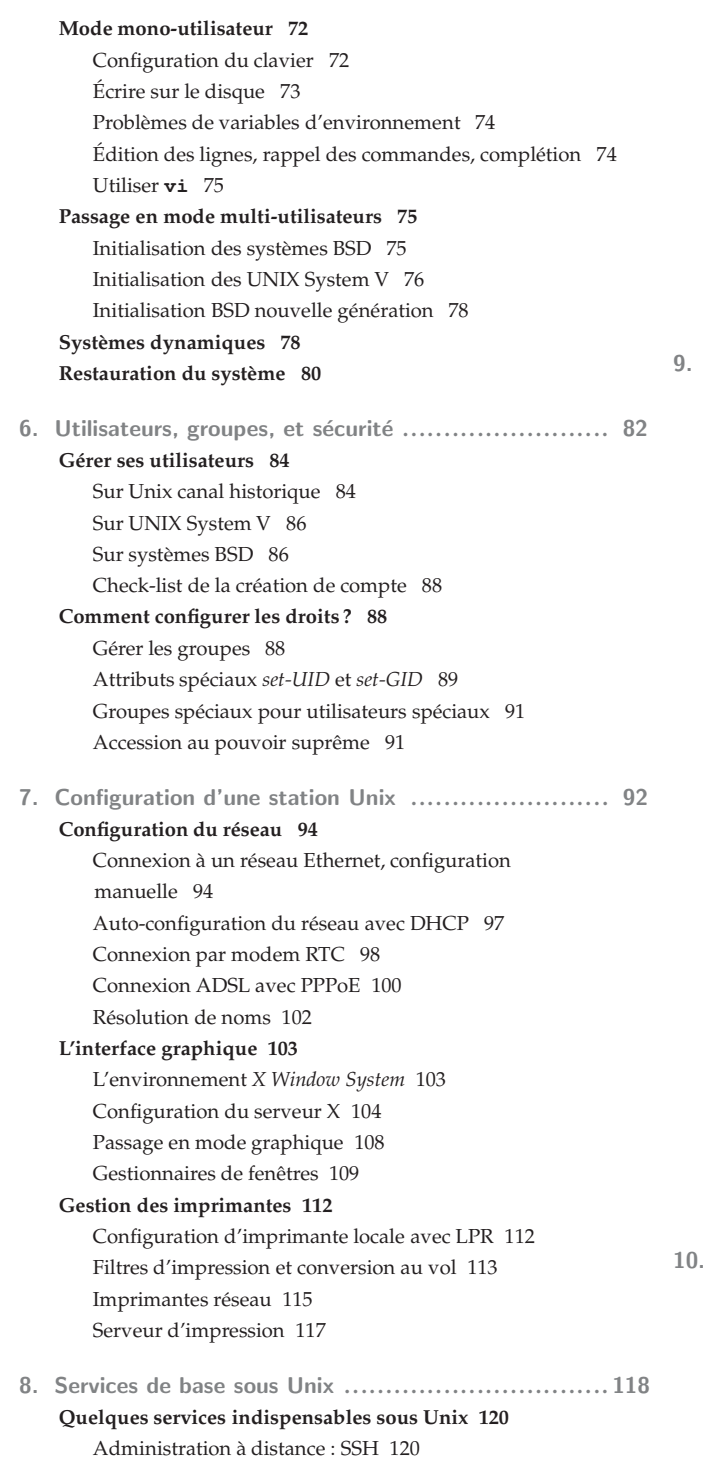

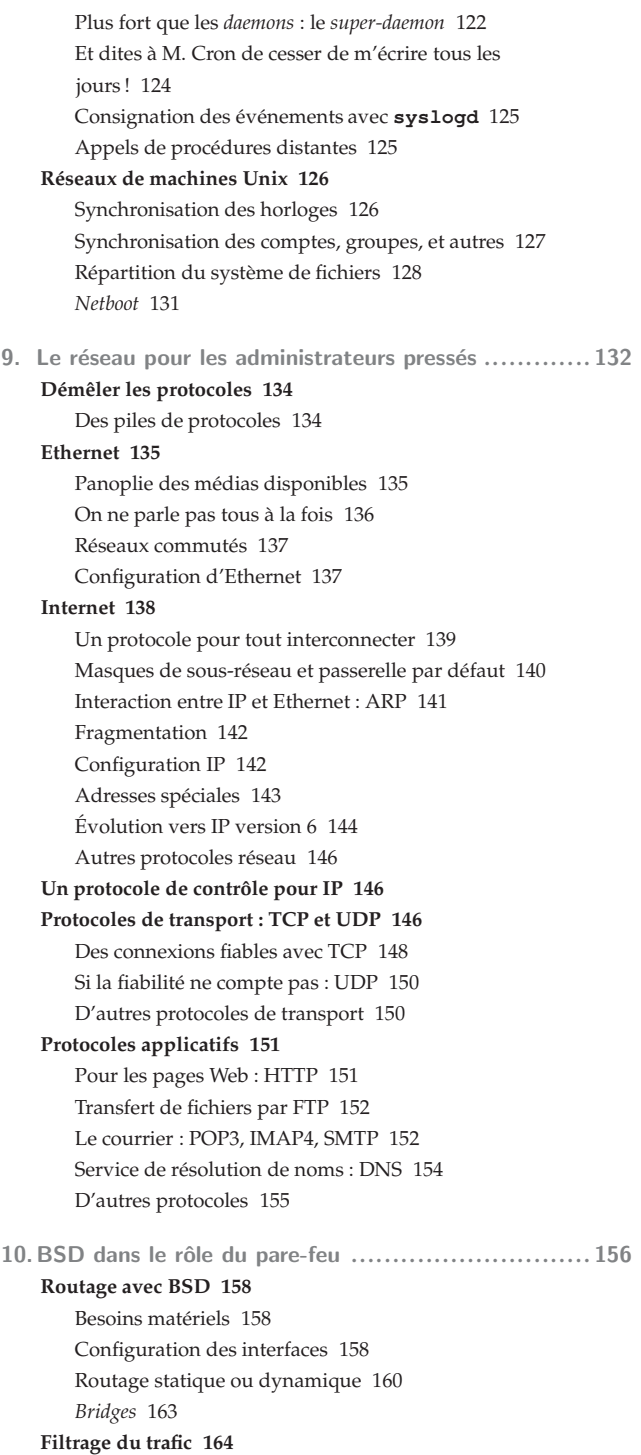

## **Table des matières**

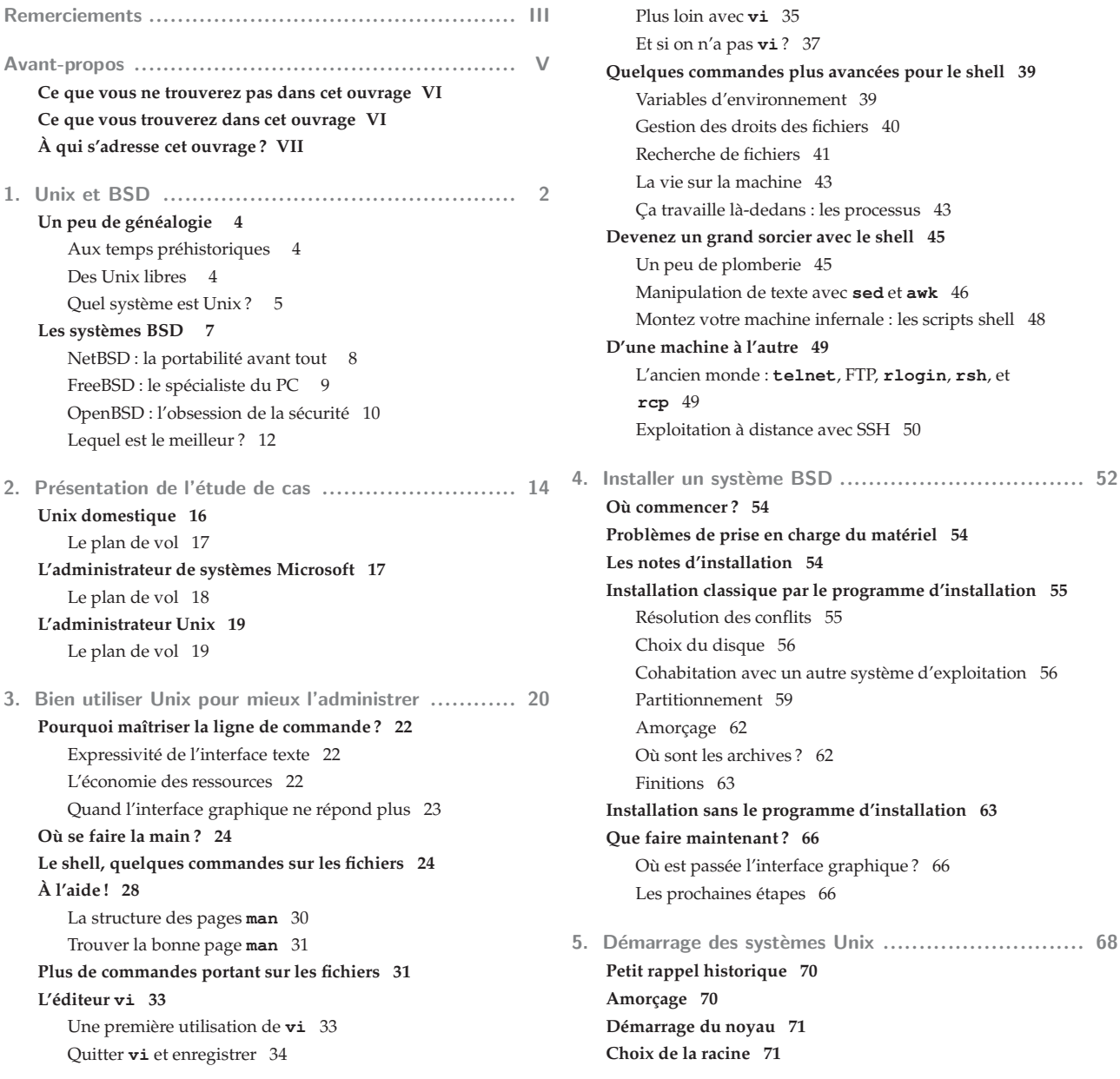